GIS in der schule? ja - nein - vielleicht und: warum überhaupt

## ...spatially enabled learning & teaching across subjects. erste grundlegungen eines s.e.l.t.a.s.-ansatzes

# **Karten als Interface**

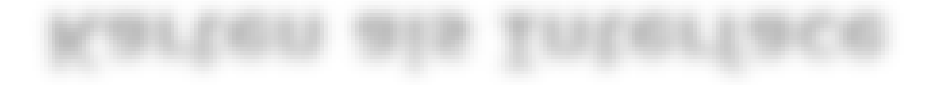

(google mission statement) **"… to organize the world's information and make it universally accessible and useful"**

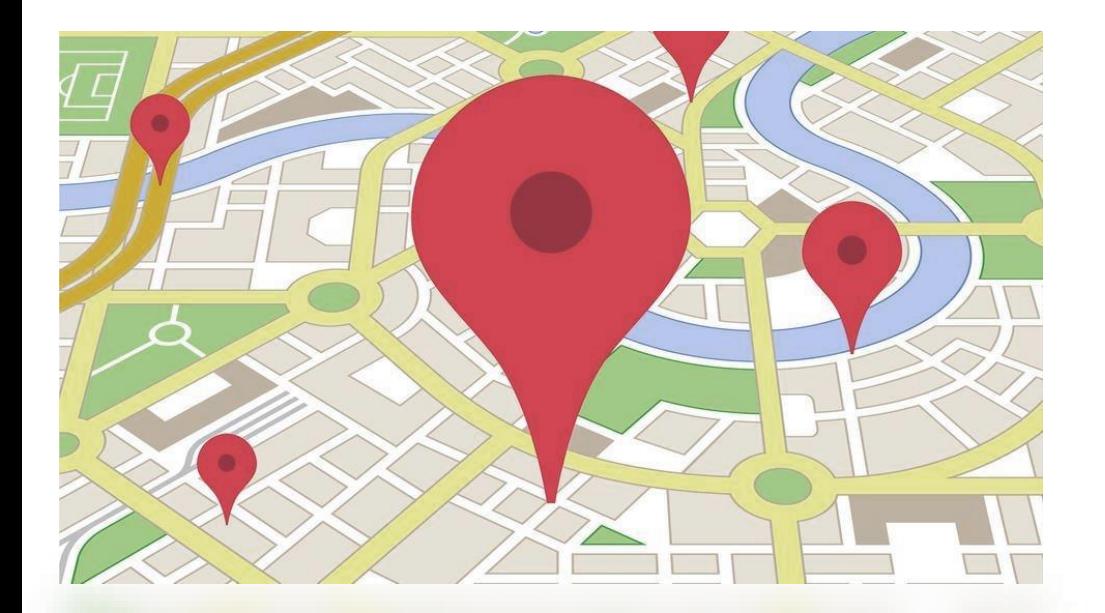

(google maps mission statement) **"… to geographically organize the world's information and make it universally accessible and useful"**

#### Die Positivliste

In der Positivliste veröffentlicht das Veterinär- und Lebensmittelaufsichtsamt Pankow Betriebe, deren Inhaber mit dem Bezirksamt eine Vereinbarung über die Teilnahme am Smiley-System abgeschlossen haben und die mindestens 90 Prozent der im Bewertungsbogen ermittelten Punkte für ihren Betrieb erzielen konnten. Achtung: Ab sofort gibt es nur noch eine Positivliste. Bitte nutzen Sie die Suchfunktion im Adobe Reader (Fernglas Symbol bzw. Symbolleiste oben im Reader) zur Auswahl spezieller Einrichtungen.

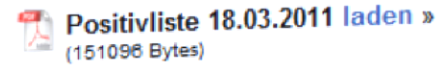

#### **Die Negativliste**

In der Negativliste veröffentlicht das Veterinär- und Lebensmittelaufsichtsamt Pankow Betriebe, die gegen das Lebensmittel- und Futtermittelgesetzbuch sowie die mitgeltenden Rechtsvorschriften und gegen Rechtsakte der Europäischen Union (EU) verstoßen haben. Die veröffentlichten Verstöße erfüllen mindestens den Tatbestand einer Ordnungswidrigkeit. Dies bedeutet, dass eine gewisse Schwere der Tat vorliegt. Kleinere Verstöße werden hier nicht veröffentlicht.

#### **Negativlisten mit Bildern**

Seit Mai 2009 enthalten die Negativlisten Fotos aus Betrieben, bei denen erhebliche Verstöße gegen Lebensmittel- und Hygienevorschriften festgestellt wurden. Die grundsätzlich zu Beweiszwecken von den Lebensmittelkontrolleuren angefertigten Fotos sind jedoch nicht in jedem Falle zur Illustration des bemängelten Zustandes geeignet, so dass nicht immer zu allen genannten Betrieben Fotos veröffentlicht

Beispielsweise hätte der Datumsstempel bei überlagerten oder umetikettierten Lebensmitteln als Motiv für den Betrachter ebenso wenig Aussagekraft wie das Kennzeichen eines im Reisegewerbe verwendeten

Achtung: Ab sofort gibt es nur noch eine Negativliste. Bitte nutzen Sie die Suchfunktion im Adobe Reader (Fernglas Symbol bzw. Symbolleiste oben im Reader) zur Auswahl spezieller Einrichtungen.

Negativliste 18.03.2011 laden » (590003 Bytes)

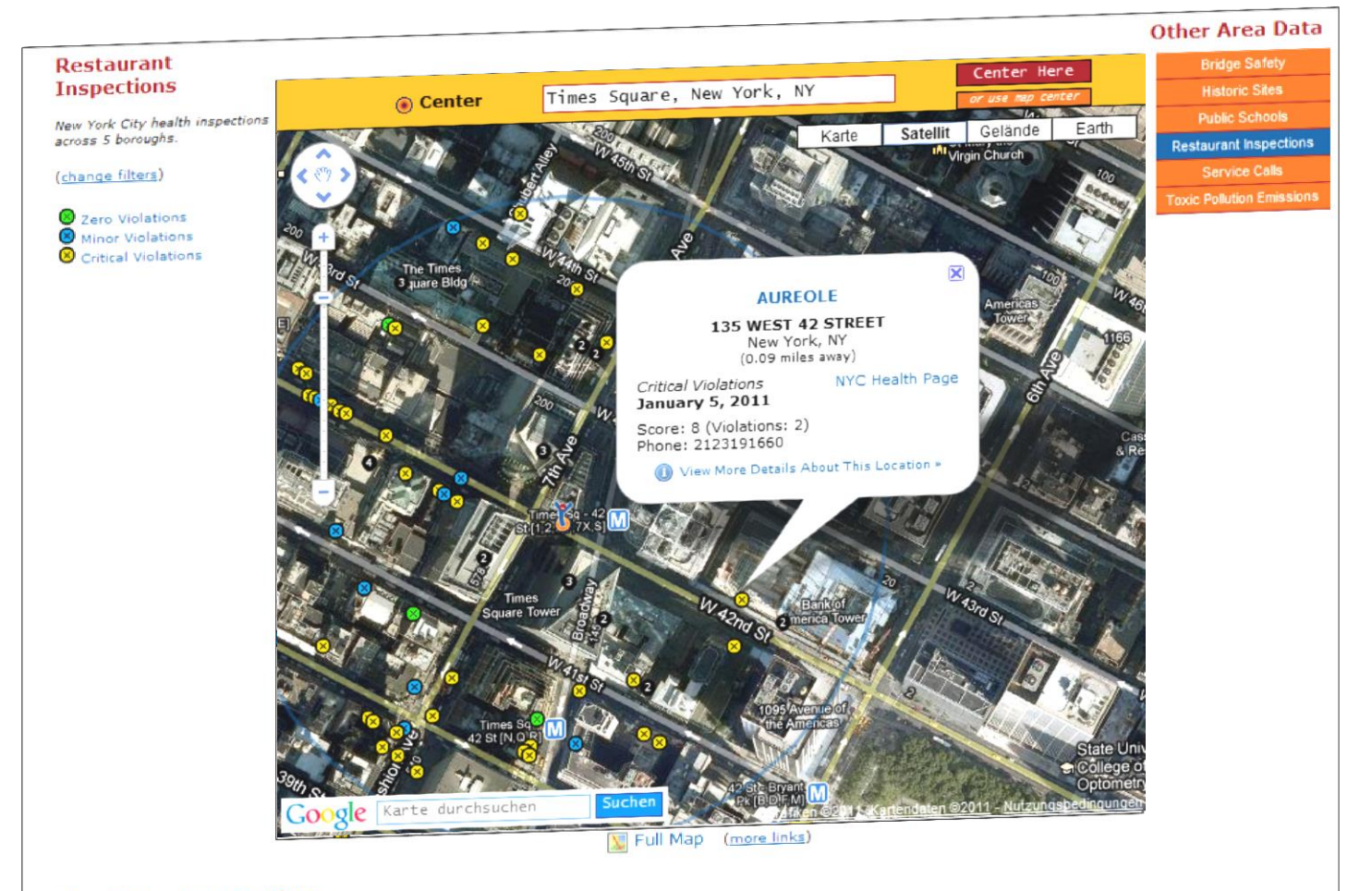

#### **List of Nearby Locations**

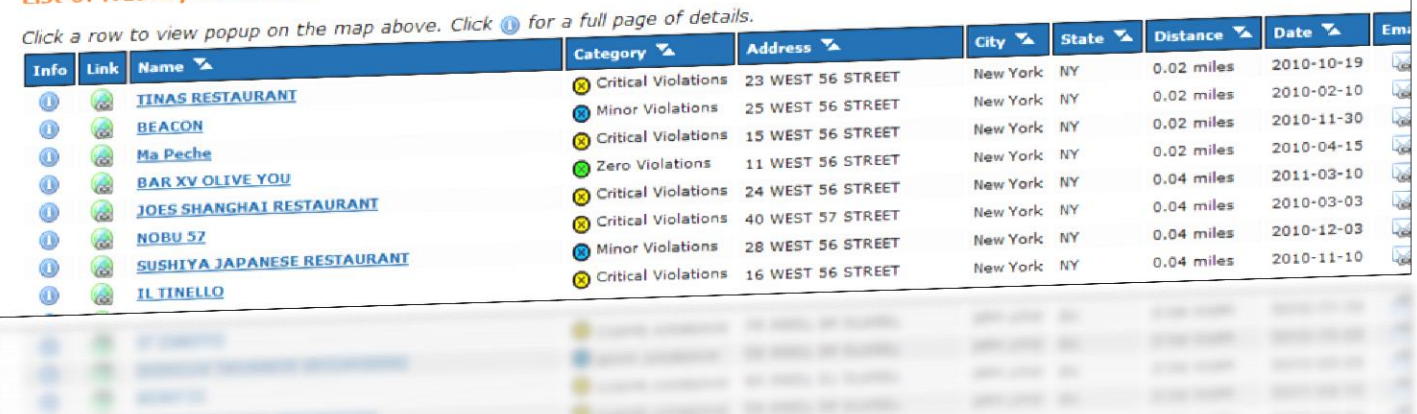

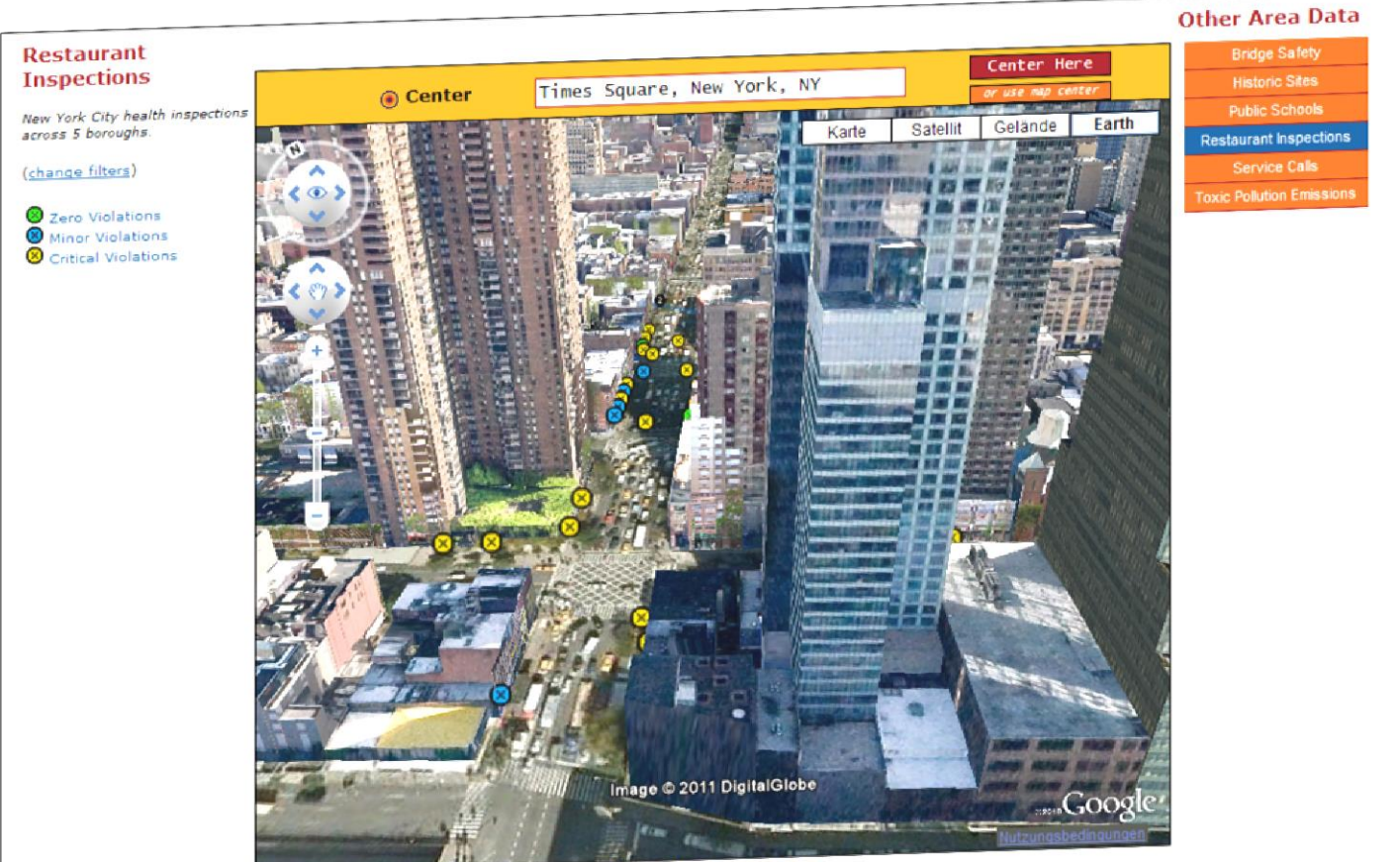

Full Map (more links)

#### **List of Nearby Locations**

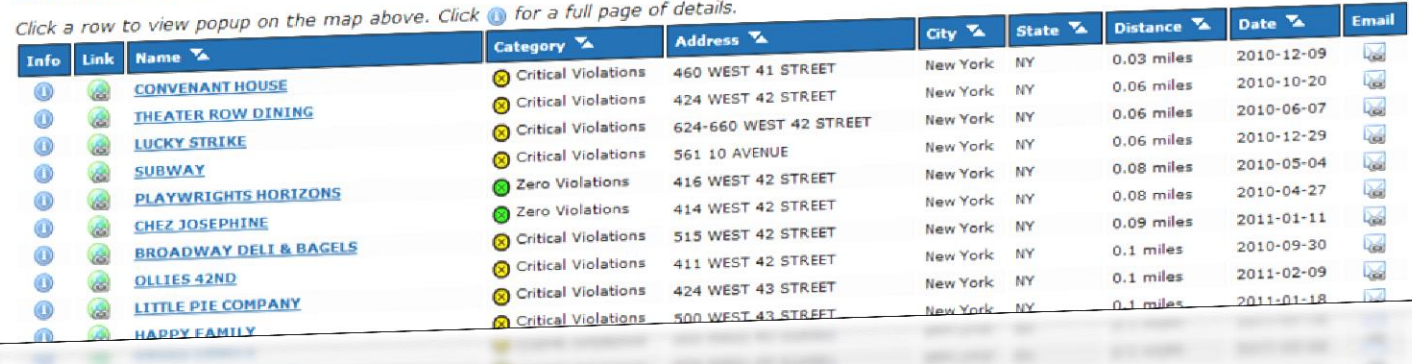

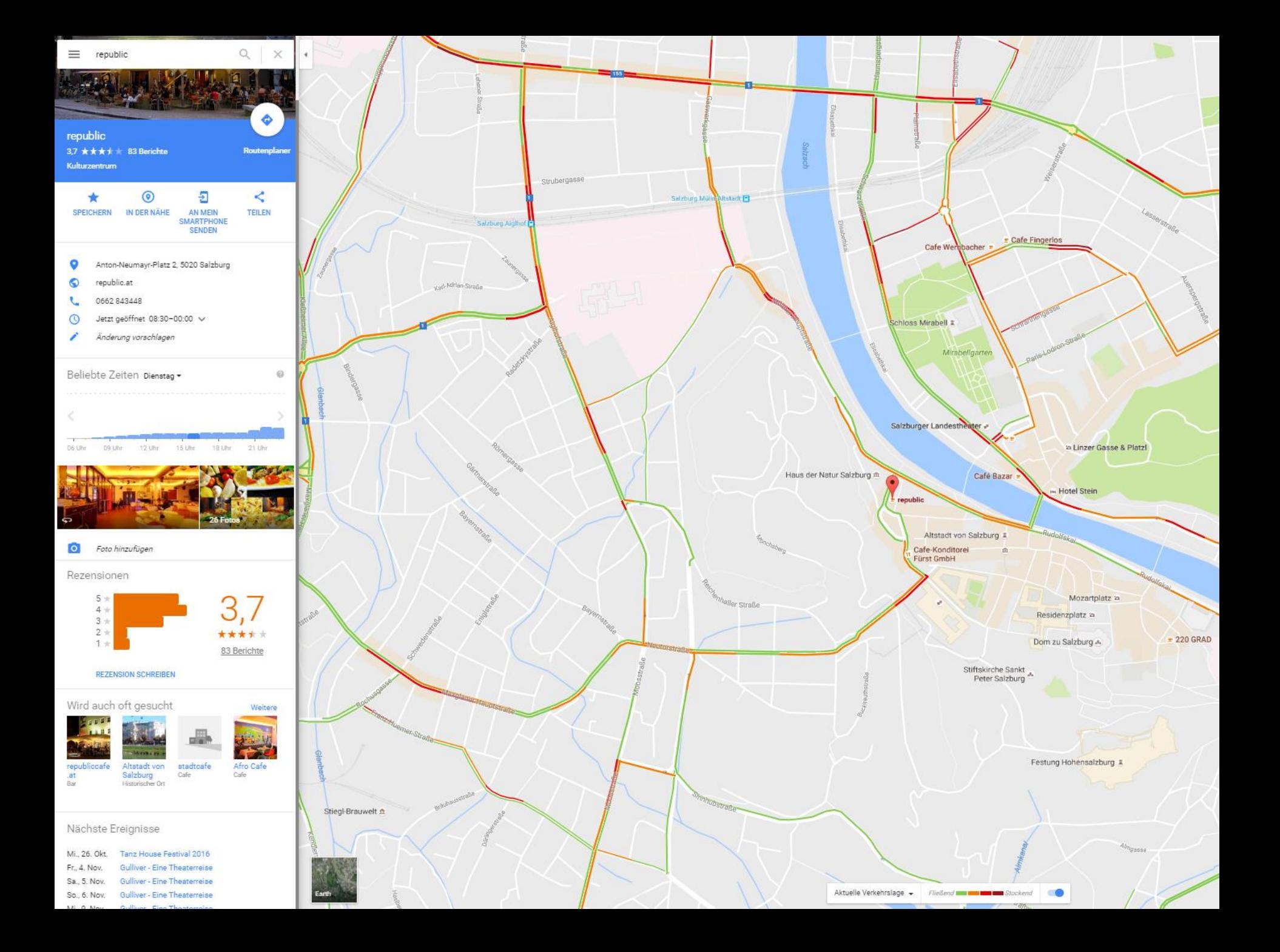

# **Lernen mit Karten**

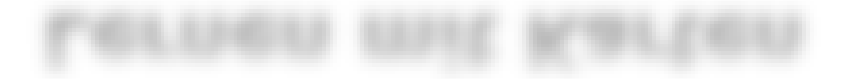

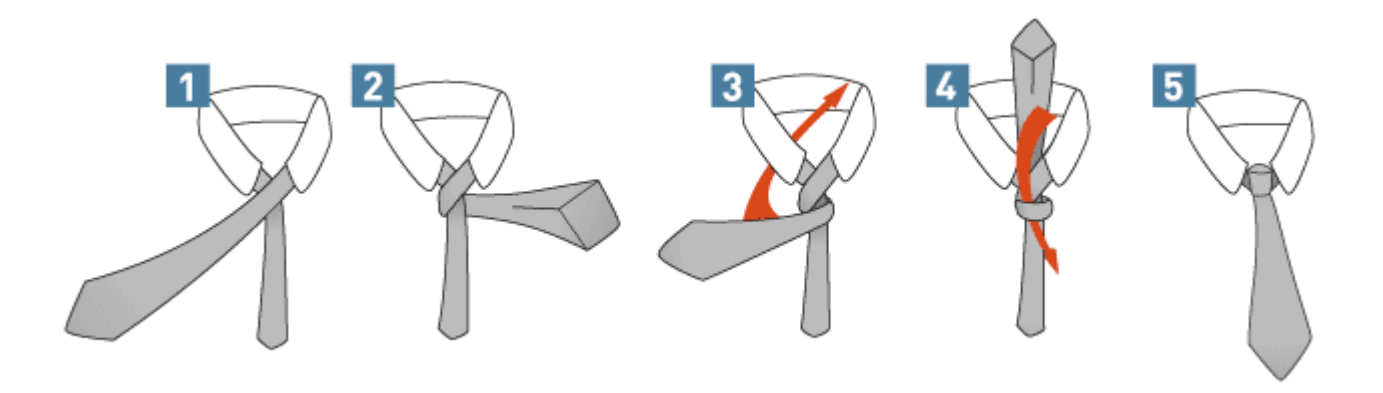

**Anleitung**

1) Direkt unter dem Kragen wird das breite Ende über das schmale Ende gelegt,

2) dann das breite Ende hinter das schmale Ende führen und

3) um das schmale Ende wieder nach vorne bringen.

4) Im nächsten Schritt das breite Ende zum Kinn an heben, dabei einen Finger in die eben entstandene Schlinge, das breite Ende von oben durch die Schlinge führen, dabei den Finger wieder zurück ziehen.

5) Jetzt muss das schmale Ende fest gehalten werden, während leicht am breiten Ende gezogen wird, um die Schlinge fest zu ziehen.

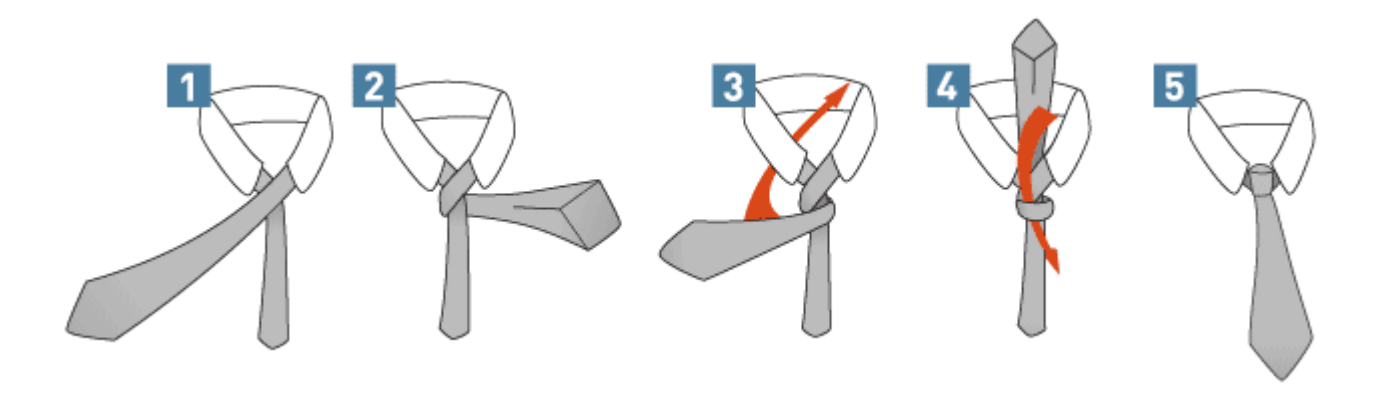

#### **Anleitung mit Bebilderung**

1) Direkt unter dem Kragen wird das breite Ende über das schmale Ende gelegt,

2) dann das breite Ende hinter das schmale Ende führen und

3) um das schmale Ende wieder nach vorne bringen.

4) Im nächsten Schritt das breite Ende zum Kinn an heben, dabei einen Finger in die eben entstandene Schlinge, das breite Ende von oben durch die Schlinge führen, dabei den Finger wieder zurück ziehen.

5) Jetzt muss das schmale Ende fest gehalten werden, während leicht am breiten Ende gezogen wird, um die Schlinge fest zu ziehen.

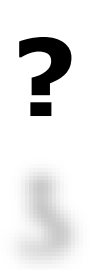

piavio (1986):

## **dual coding theory**

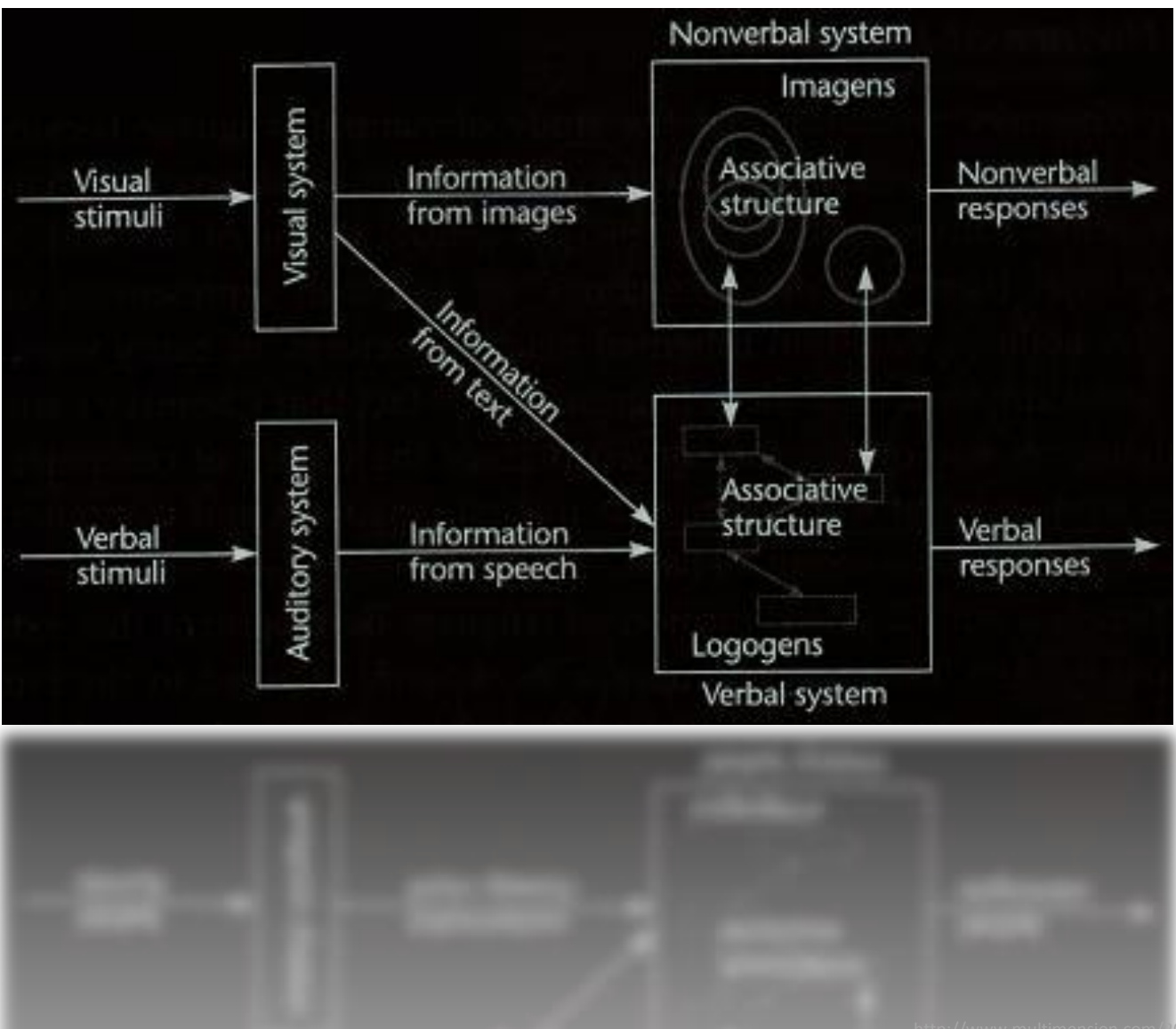

## **…visuell aufbereitete inhalte zeigen eine weitaus höhere einprägsamkeit als verbale oder textbasierte (weidenmann 2006)**

**…the "power of the visual over the verbal" (enemark & rajabifard 2011)**OL EUG AI2M91 OAGL EUG AGLOS

# **beispiel**

# Wut

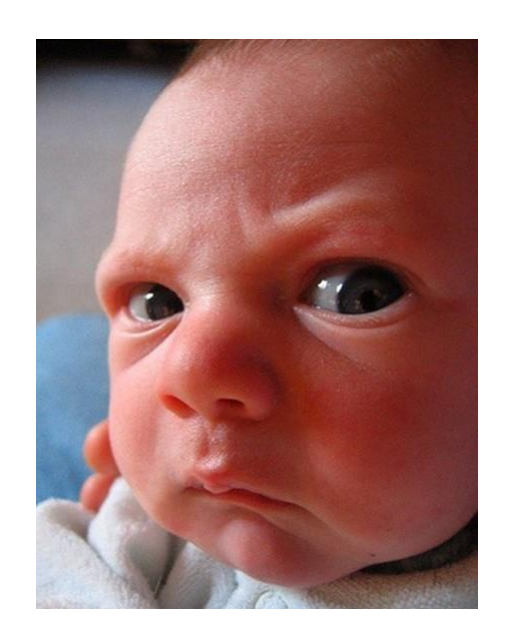

#### …bilder

…konkrete begriffe / konzepte DEELIUS \ KOUTEDIE

# …abstrakte begriffe / konzepte

abstrakte begriffe / konzepte

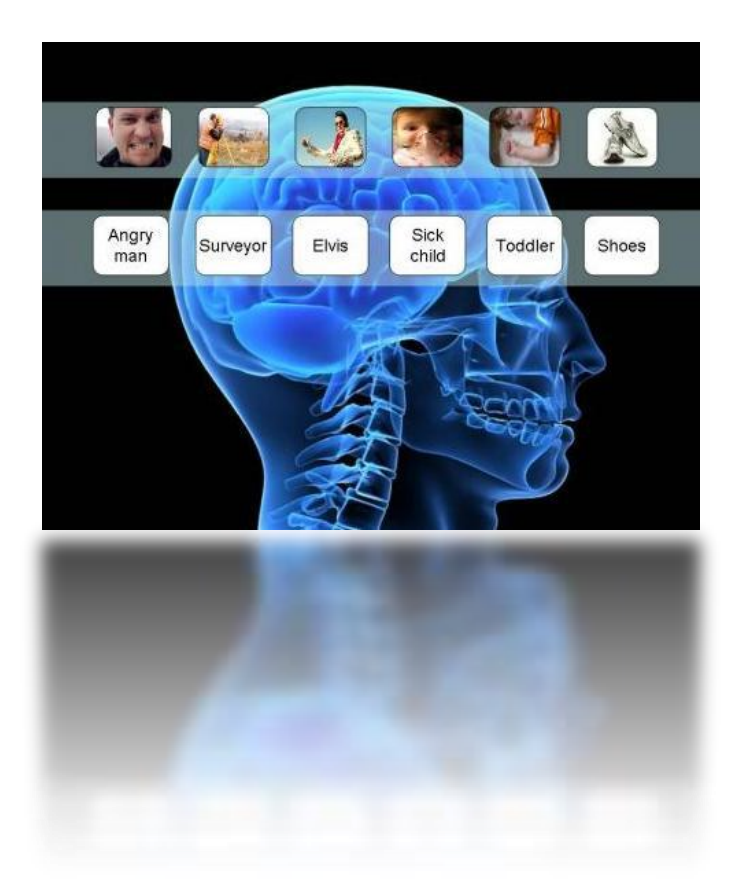

**…wenn sowohl verbale als auch visuelle repräsentationen eingesetzt werden, verarbeiten und erinnern wir informationen am effektivsten (piavio 1986)**

...räumliche repräsentationen, i.e. (digitale) karten & dual coding? ...raumiiche repräsentationen, i.e. (digitale) karten & dual coding?

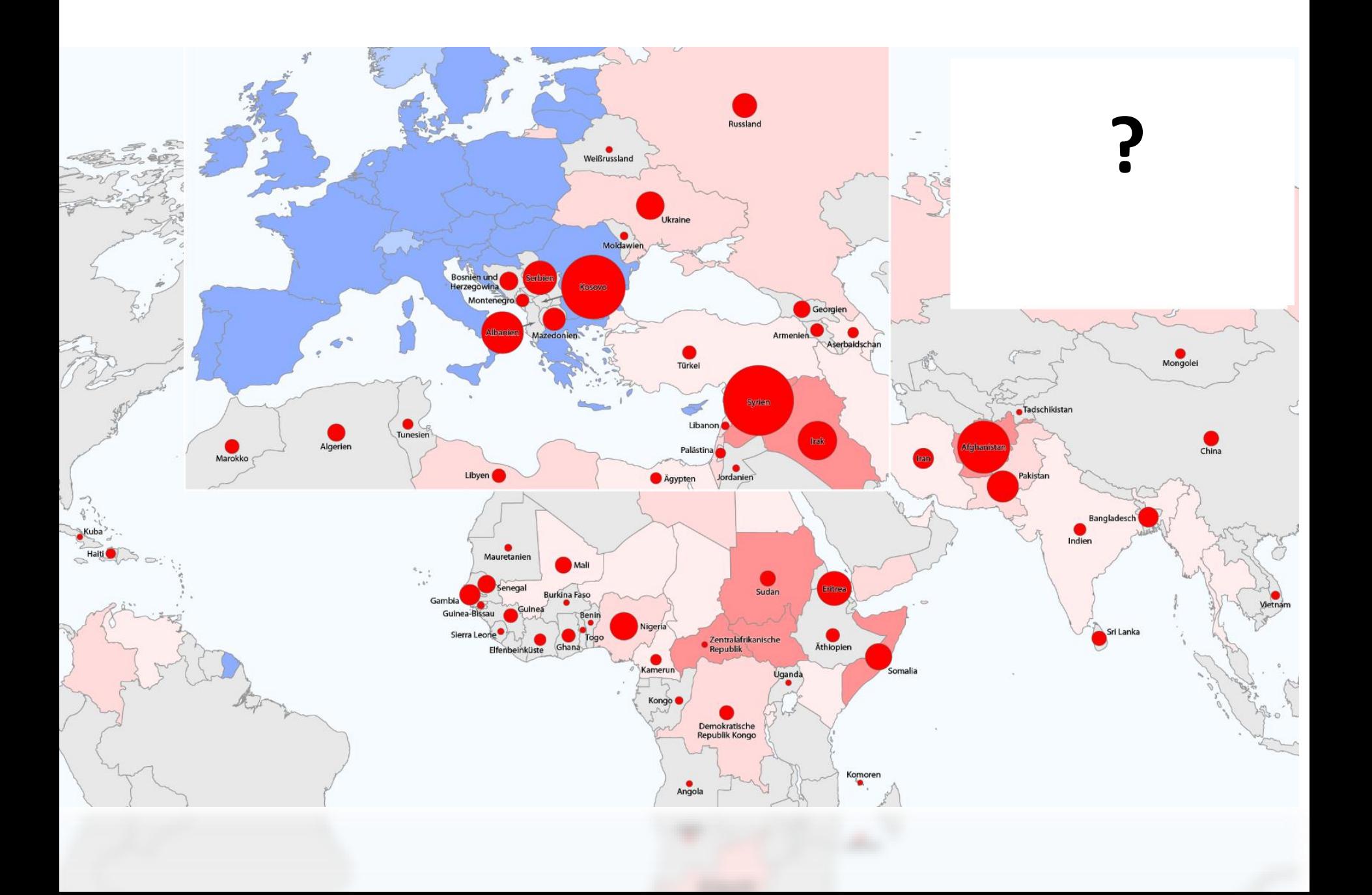

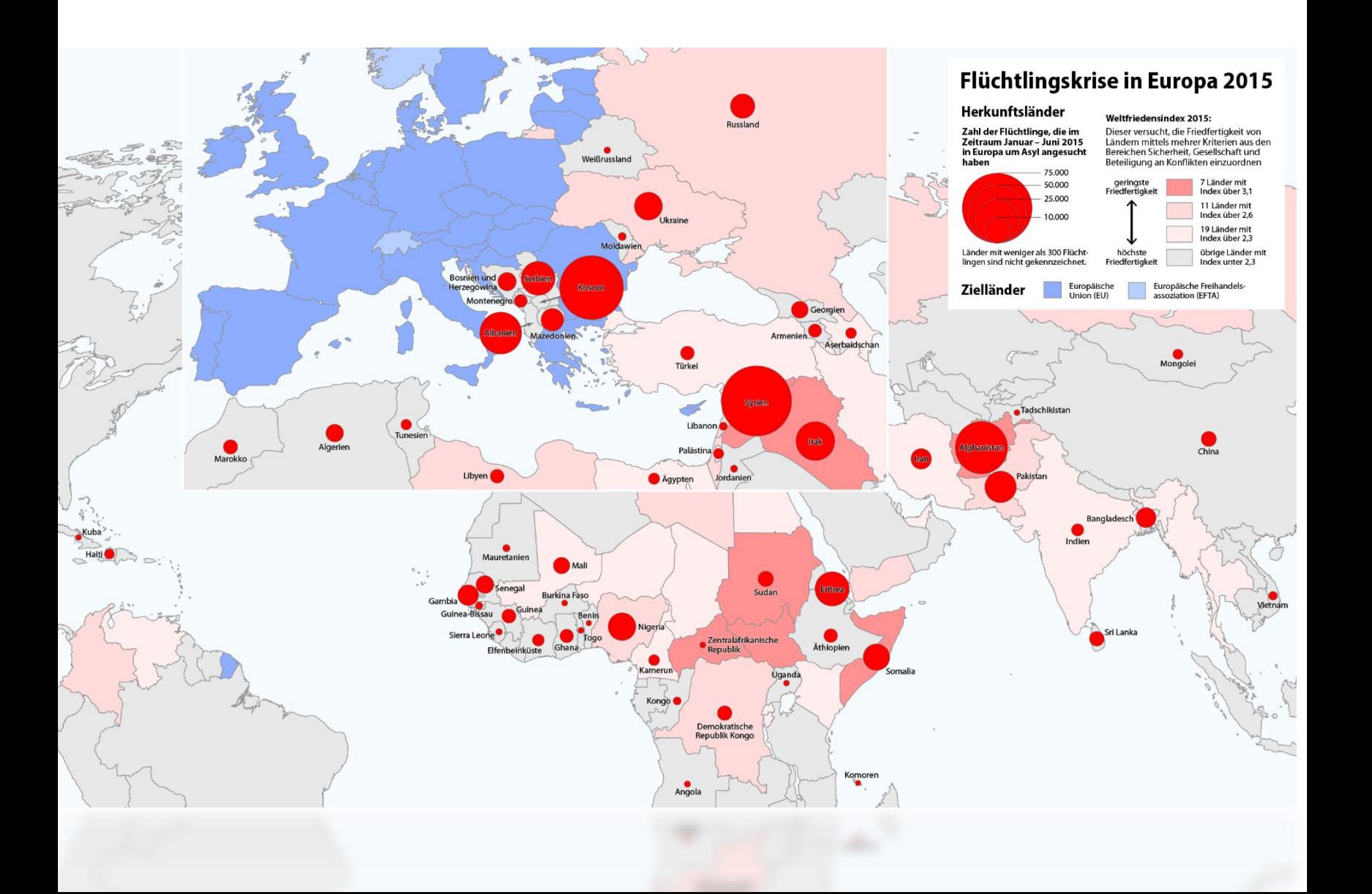

### ...außerdem

außerdem

## kontextualisierung

kontextualisierung

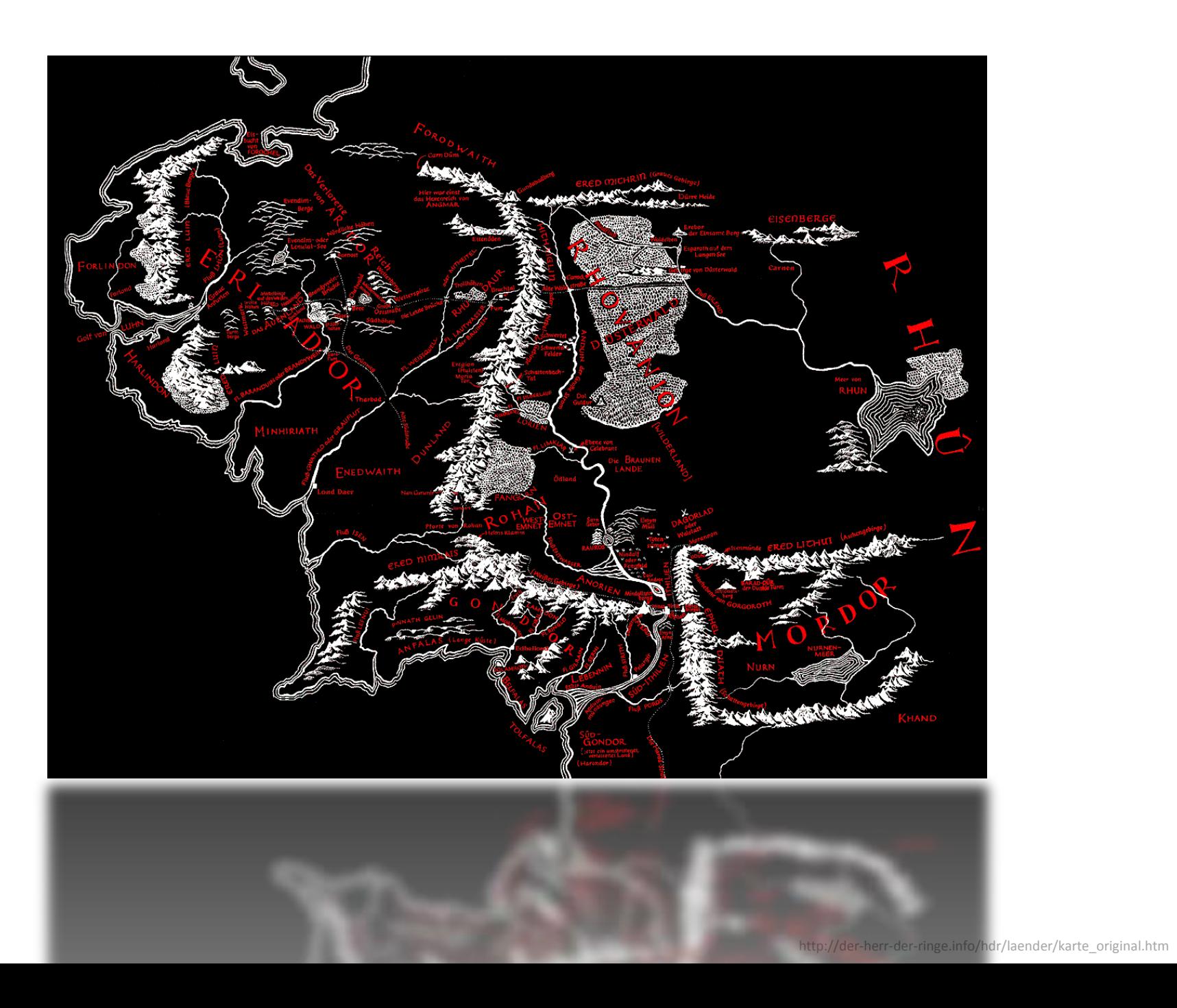

**…warum nutzen wir dieses phänomen nicht auch in bildungskontexten?**... warum nutzen wir dieses phänomen nicht auch in bildungskontexten?

#### **…what's new?**   $-m$ psc, room).

**interaktivität interoperabilität flexibilität**

## **Cognitive load Theory!**

Cognitive load Theory!

**…web-basierte räumliche visualisierungen nutzen, um interaktion mit, sowie kommunikation und dokumentation von lerninhalten zu unterstützen** *DON UOISSIDERING* lerninhalten zu

**indem sie über den räumlichen bezug dynamisch kontextualisiert werden**aumiichen bezug dynamisch kontextualisiert w

**…kontextualisierung …kartographische unterstützung der argumentation in kommunikationsprozessen …oder einfach als "verräumlichtes" portfolio** 

verraumischtes po

**…individuell oder kollektiv oder beides**

DOGL KOIIGKIIA OO

**…durch alle akteure innerhalb des lernprozesses über web 2.0 kanäle inkl. (geo)ICT** web 2.0 kanale inkl. (geo)ICT

**…in sum**

**social geocommunication nutzbar machen, um individuelle und/oder kollaborative lernprozesse** Individuelle und/oder kollaborative lernprozesse **UTT1** geocommunication nutzbar machen,

> **zu unterstützen zu kontextualisieren zu strukturieren**zu strukturieren kontextualis

**…what's new?**

**"selbstzweck" spatial thinking citizenship education**citizenship education

## **aktuelle rahmenkonzepte und initiativen: geomediennutzung lernen, um zu […]**

geomediennutzung lernen, um zu [...] LSUUJCUVOUTCDEC **IUILITECIAGUS** 

**…what's new?**

## **aktuelle rahmenkonzepte und initiativen: geomediennutzung lernen, um zu […]**

geomediennutzung lernen, um zu.[...] ranmenkonzepte JO IUILISCIAGUI

**…what's new?**

 **spatially enabled learning ansatz: …**geomedien nutzen, um zu lernen...geomedien nutzen, um zu lernen spatially enabled learning ansatz:

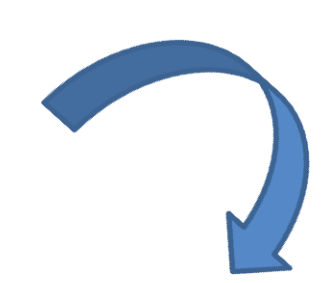

**"… to geographically organize the world's information and make it universally accessible and useful"** (google maps mission statement)

## **"… to geographically organize the learning contents and make it universally accessible and useful"** (SELTAS approach)

### **Beispiel: Fairtrade in Oberndorf**

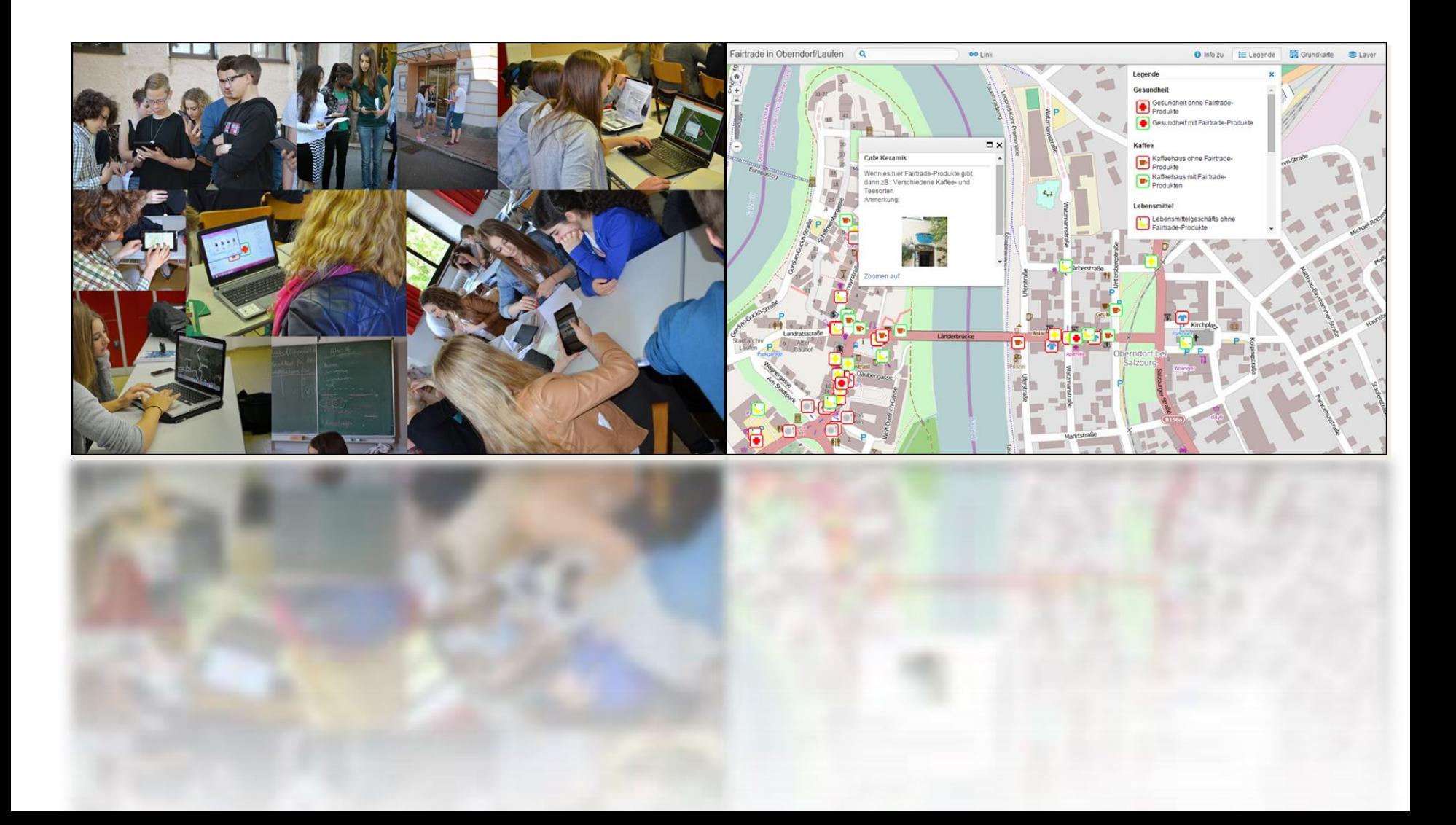

# **e.g. storytelling with maps!**

# http://arcg.is/1C4Rj9T

**SEED AND RECEIVED AT CHARGES**